Министерство науки и высшего образования Российской Федерации Федеральное государственное бюджетное образовательное учреждение высшего образования «Владимирский государственный университет имени Александра Григорьевича и Николая Григорьевича Столетовых»  $(BJTY)$ 

> Институт информационных технологий и радиоэлектроники (Наименование института)

УТВЕРЖДАЮ: Директор института и радио-А.А. Галкин

#### РАБОЧАЯ ПРОГРАММА ДИСЦИПЛИНЫ

Информационные технологии в проектировании

(наименование дисциплины)

#### направление подготовки / специальность

12.03.04 - Биотехнические системы и технологии (код и наименование направления подготовки (специальности)

#### направленность (профиль) подготовки

«Биомедицинская инженерия» (направленность (профиль) подготовки))

г. Владимир

2021

### **1. ЦЕЛИ ОСВОЕНИЯ ДИСЦИПЛИНЫ**

Целью освоения дисциплины «Информационные технологии в проектировании» является теоретическая и практическая подготовка студентов в области информационных технологий, в частности, использование информационных технологий и инструментальных средств для решения прикладных инженерно-технических задач.

### Задачи:

- − ознакомление студентов с основными понятиями информатики;
- − привить практические навыки в автоматизированных способах представления и обработки информации;
- − сформировать базовые профессиональные компетенции по разработке программного обеспечения современных языков программирования.

### **2. МЕСТО ДИСЦИПЛИНЫ В СТРУКТУРЕ ОПОП**

Дисциплина «Информационные технологии в проектировании» относится к части, формируемой участниками образовательных отношений.

### **3. ПЛАНИРУЕМЫЕ РЕЗУЛЬТАТЫ ОБУЧЕНИЯ ПО ДИСЦИПЛИНЕ**

Планируемые результаты обучения по дисциплине, соотнесенные с планируемыми результатами освоения ОПОП (компетенциями и индикаторами достижения компетенций)

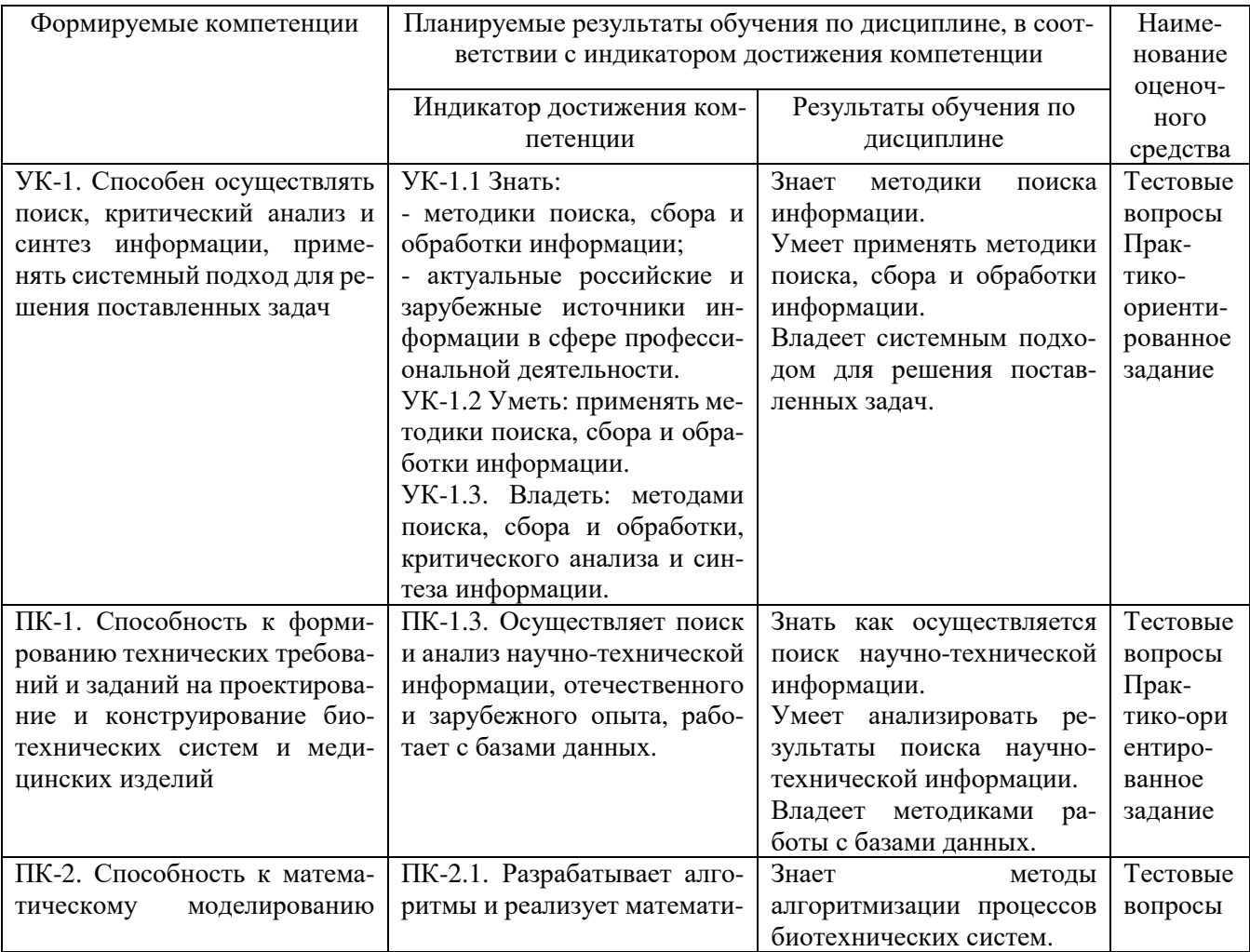

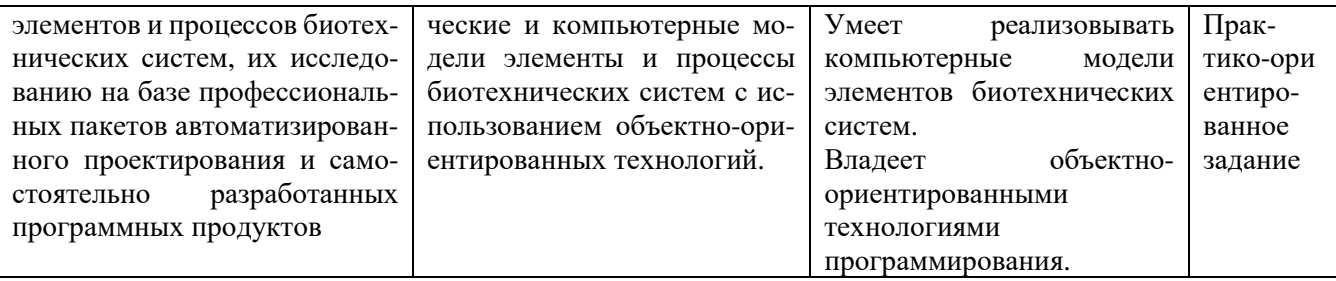

## 4. ОБЪЕМ И СТРУКТУРА ДИСЦИПЛИНЫ

Трудоемкость дисциплины составляет 8 зачетных единиц, 288 часов

#### Контактная работа обу-Формы чающихся текущего конс педагогическим работтроля успеваемости, ником Самостоятельная Неделя семестра форма проме-Практические занятия Пабораторные работы форме практической жуточной Семестр работа  $N<sub>o</sub>$ Наименование тем и/или раздеаттестации подготовки лов/тем лисциплины  $\Pi/\Pi$ Лекции (по семестрам)  $\infty$ Арифметические основы информа- $\overline{2}$  $\mathbf{1}$  $\overline{2}$  $\mathbf{1}$ 1.  $\overline{4}$ тики  $\overline{2}$  $\overline{2}$ . Логические основы информатики  $\overline{3}$  $\mathbf{1}$  $\mathbf{1}$  $\overline{4}$ Рейтинг-контроль  $\overline{3}$ .  $\overline{\mathcal{E}}$  $\overline{4}$  $\overline{2}$  $\overline{2}$ Алгоритмы и алгоритмизация  $\mathbf{1}$  $N<sub>0</sub>1$  $\overline{4}$ Рейтинг-контроль  $\overline{4}$ . Программирование на языке Си 8 10 5 50  $\mathbf{1}$ 12  $N<sub>2</sub>$ Локальные и глобальные компью-5.  $14$  $\mathcal{D}$ 6 терные сети, сетевые технологии обработки информации  $\overline{2}$ 6. Защита информации 16 6 Рейтинг-контроль Введение в искусственный интел- $\overline{7}$ . 18 2 лект  $N<sub>2</sub>3$ зачет Всего за первый семестр: 18 18 72 Рейтинг-контроль 8. Практикум по программированию  $\overline{2}$ 18  $\overline{Q}$ 135  $N_2N_2$  1-3 Всего за второй семестр: 27 (экзамен) 18 135 Наличие в дисциплине КП/КР Итого по дисциплине зачет. 18 36 207 экзамен (27)

#### Тематический план форма обучения - очная

#### Содержание лекционных занятий по дисциплине

Раздел 1. Арифметические основы информатики

Тема 1 Системы счисления: основные определения, связанные с позиционными системами счисления; понятие базиса; принцип позиционности.

- Тема 2 Единственность представления чисел в *Р*-ичных системах счисления: цифры позиционных систем счисления
- Тема 3 Представление информации в компьютере: представление целых чисел; прямой код; дополнительный код; целочисленная арифметика в ограниченном числе разрядов
- Раздел 2. Логические основы информатики
	- Тема 1 Алгебра логики: понятие высказывания
		- Тема 2 Логические операции
		- Тема 3 Логические формулы, таблицы истинности, законы алгебры логики
- Раздел 3. Алгоритмы и алгоритмизация
	- Тема 1 Алгоритм: свойства алгоритма; способы записи алгоритмов; исполнители алгоритмов (назначение, среда, режим работы, система команд); компьютер как формальный исполнитель алгоритмов (программ).
	- Тема 2 Правила построения и выполнения алгоритмов: алгоритмические конструкции: следование, ветвление, повторение; разбиение задачи на подзадачи; использование имен для алгоритмов и объектов; примеры записи алгоритмов на алгоритмическом языке для графических и числовых исполнителей
- Раздел 4. Программирование на языке Си
	- Тема 1 Состав языка Си: алфавит, идентификаторы, ключевые слова, знаки операций, константы, комментарии. Типы данных: Концепция типов данных. Основные типы данных. Преобразование типов. Препроцессор языка Си.
	- Тема 2 Структура программы на Си. Разработка программ линейной структуры. Управляющая структура Ветвление, Выбор. Правила организации и тестирование разветвленных алгоритмов
	- Тема 3 Основные управляющие алгоритмические структуры Си. Цикл: цикл с параметром (ДЛЯ); цикл с предусловием (ПОКА); цикл с постусловием (ПОВТОРЯТЬ-ДО). Правила организации циклических алгоритмов. Проблемы и методика тестирования циклических алгоритмов
	- Тема 4 Массивы: описание, внутреннее представление. Примеры работы с одномерными массивами: инициализация, ввод/вывод, суммирование значений, поиск элемента, слияние массивов, разбиение массивов, сдвиг элементов в массиве, удаление и вставка элементов.
	- Тема 5 Функции: объявление и определение функции, класс памяти, тип возврата, глобальные переменные, формальные и фактические параметры, вызовы функций, вызовы с переменным числом аргументов, рекурсивные вызовы
	- Тема 6 Указатели: описание, инициализация, операции с указателями, многоуровневые указатели, динамическое выделение памяти.
- Раздел 5. Локальные и глобальные компьютерные сети, сетевые технологии обработки информации
	- Тема 1 Классификация и виды компьютерных сетей: эталонная модель взаимодействия открытых систем; архитектура, протоколы и стандарты компьютерных сетей; уровни взаимодействия компьютеров и протоколы передачи данных в сетях; каналы передачи данных по компьютерным сетям; классификация компьютерных сетей; топология сети; методы коммутации; адресация компьютеров
	- Тема 2 Коммуникационное оборудование: кабели, сетевые адаптеры, мосты, маршрутизаторы, коммутаторы, повторители, разветвители, шлюзы.
	- Тема 3 Программное обеспечение компьютерных сетей: общее программное обеспечение; специальное программное обеспечение; системное сетевое программное обеспечение.
	- Тема 4 Глобальная компьютерная сеть Интернет: принципы и организация сети Интернет; протокол TCP/IP; службы Интернета: всемирная паутина, электронная почта, другие службы.

Раздел 6. Защита информации

- Тема 1 Концептуальная модель информационной безопасности.
- Тема 2 Исследование причин нарушений безопасности
- Тема 3 Модели безопасного субъектного взаимодействия в компьютерной системе. Аутентификация пользователей. Сопряжение защитных механизмов.
- Тема 4 Способы несанкционированного доступа к информации. Противодействие несанкционированному доступу. Общие сведения по классической криптографии и алгоритмам блочного шифрования. Цифровая электронная подпись.

### Раздел 7. Введение в искусственный интеллект

- Тема 1 Основные направления исследований в области искусственного интеллекта.
- Тема 2 Нейросетевой подход к созданию интеллектуальных систем.
- Тема 3 Инженерия знаний. Понятие экспертной системы.

### **Содержание лабораторных занятий по дисциплине**

Раздел 4. Программирование на языке Си.

- Тема 1 Условные операторы.
- Тема 2 Использование циклов.
- Тема 3 Вложенные циклы.
- Тема 4 Работа с одномерными массивами.
- Тема 5 Подсчет и изменение значений в одномерном массиве .
- Тема 6 Многомерные массивы.
- Тема 7 Сортировка массивов.
- Тема 8 Использование функций.

#### Раздел 8. Практикум по программированию.

- Тема 1 Подключение светодиодов к Arduino.
- Тема 2 Управление цветными свотодиодами с помощью Arduino.
- Тема 3 Взаимодействие Arduino с семисегментным индикатором.

### **5. ОЦЕНОЧНЫЕ СРЕДСТВА ДЛЯ ТЕКУЩЕГО КОНТРОЛЯ УСПЕВАЕМОСТИ, ПРО-МЕЖУТОЧНОЙ АТТЕСТАЦИИ ПО ИТОГАМ ОСВОЕНИЯ ДИСЦИПЛИНЫ И УЧЕБНО-МЕТОДИЧЕСКОЕ ОБЕСПЕЧЕНИЕ САМОСТОЯТЕЛЬНОЙ РА-БОТЫ СТУДЕНТОВ**

#### **5.1. Текущий контроль успеваемости**

#### *Вопросы к рейтинг-контролю*

#### Семестр №1

*Рейтинг-контроль №1* 

- 1. Дано целое число. Если оно является положительным, то прибавить к нему 1; в противном случае не изменять его. Вывести полученное число.
- 2. Дано целое число. Если оно является положительным, то прибавить к нему 1; в противном случае вычесть из него 2. Вывести полученное число.
- 3. Дано целое число. Если оно является положительным, то прибавить к нему 1; если отрицательным, то вычесть из него 2; если нулевым, то заменить его на 10. Вывести полученное число.
- 4. Даны три целых числа. Найти количество положительных чисел в исходном наборе.
- 5. Даны три целых числа. Найти количество положительных и количество отрицательных чисел в исходном наборе.
- 6. Даны два числа. Вывести большее из них.
- 7. Даны два числа. Вывести порядковый номер меньшего из них.
- 8. Даны два числа. Вывести вначале большее, а затем меньшее из них.

9. Даны две переменные вещественного типа: *A*, *B*. Перераспределить значения данных переменных так, чтобы в *A* оказалось меньшее из значений, а в *B* — большее. Вывести новые значения переменных *A* и *B*.

*Рейтинг-контроль №2* 

- 10.Даны две переменные целого типа: *A* и *B*. Если их значения не равны, то присвоить каждой переменной сумму этих значений, а если равны, то присвоить переменным нулевые значения. Вывести новые значения переменных *A* и *B*.
- 11.Даны две переменные целого типа: *A* и *B*. Если их значения не равны, то присвоить каждой переменной большее из этих значений, а если равны, то присвоить переменным нулевые значения. Вывести новые значения переменных *A* и *B*.
- 12.Даны три числа. Найти наименьшее из них.
- 13.Даны три числа. Найти среднее из них (то есть число, расположенное между наименьшим и наибольшим).
- 14.Даны три числа. Вывести вначале наименьшее, а затем наибольшее из данных чисел.
- 15.Даны три числа. Найти сумму двух наибольших из них.
- 16.Даны три переменные вещественного типа: *A*, *B*, *C*. Если их значения упорядочены по возрастанию, то удвоить их; в противном случае заменить значение каждой переменной на противоположное. Вывести новые значения переменных *A*, *B*, *C*.
- 17.Даны три переменные вещественного типа: *A*, *B*, *C*. Если их значения упорядочены по возрастанию или убыванию, то удвоить их; в противном случае заменить значение каждой переменной на противоположное. Вывести новые значения переменных *A*, *B*, *C*.
- 18.Даны три целых числа, одно из которых отлично от двух других, равных между собой. Определить порядковый номер числа, отличного от остальных.
- 19.Даны четыре целых числа, одно из которых отлично от трех других, равных между собой. Определить порядковый номер числа, отличного от остальных.

*Рейтинг-контроль №3* 

- 20.Даны три целых числа: *A*, *B*, *C*. Проверить истинность высказывания: «Число *B* находится между числами *A* и *C*».
- 21.Даны два целых числа: *A*, *B*. Проверить истинность высказывания: «Каждое из чисел *A* и *B*  нечетное».
- 22.Даны два целых числа: *A*, *B*. Проверить истинность высказывания: «Хотя бы одно из чисел  $A$  *и В* нечетное».
- 23.Даны два целых числа: *A*, *B*. Проверить истинность высказывания: «Ровно одно из чисел *A* и  $B$  нечетное».
- 24.Даны два целых числа: *A*, *B*. Проверить истинность высказывания: «Числа *A* и *B* имеют одинаковую четность».
- 25.Даны три целых числа: *A*, *B*, *C*. Проверить истинность высказывания: «Каждое из чисел *A*, *B*, *C* положительное».
- 26.Даны три целых числа: *A*, *B*, *C*. Проверить истинность высказывания: «Хотя бы одно из чисел *A*, *B*, *C* положительное».
- 27.Даны три целых числа: *A*, *B*, *C*. Проверить истинность высказывания: «Ровно одно из чисел *A*, *B*, *C* положительное».
- 28.Даны три целых числа: *A*, *B*, *C*. Проверить истинность высказывания: «Ровно два из чисел *A*, *B*, *C* являются положительными».

### Семестр №2

*Рейтинг-контроль №1* 

29.Даны целые числа *K* и *N* (*N* > 0). Вывести *N* раз число *K*.

- 30.Даны два целых числа *A* и *B* (*A* < *B*). Вывести в порядке возрастания все целые числа, расположенные между *A* и *B* (включая сами числа *A* и *B*), а также количество *N* этих чисел.
- 31.Даны два целых числа *A* и *B* (*A* < *B*). Вывести в порядке убывания все целые числа, расположенные между *A* и *B* (не включая числа *A* и *B*), а также количество *N* этих чисел.
- 32.Дано вещественное число цена 1 кг конфет. Вывести стоимость 1, 2, … , 10 кг конфет.
- 33.Дано вещественное число цена 1 кг конфет. Вывести стоимость 0.1, 0.2, … , 1 кг конфет.
- 34.Дано вещественное число цена 1 кг конфет. Вывести стоимость 1.2, 1.4, … , 2 кг конфет.
- 35.Даны два целых числа *A* и *B* (*A* < *B*). Найти сумму всех целых чисел от *A* до *B* включительно.
- 36. Даны два целых числа A и B ( $A \leq B$ ). Найти произведение всех целых чисел от A до B включительно.
- 37. Даны два целых числа А и В ( $A \leq B$ ). Найти сумму квадратов всех целых чисел от А до В включительно.

Рейтинг-контроль №2

- 38. Дано целое число  $N(>0)$ . Найти сумму  $1 + 1/2 + 1/3 + ... + 1/N$  (вещественное число).
- 
- 39. Дано целое число *N* (> 0). Найти сумму  $N^2 + (N+1)^2 + ... + (2 \cdot N)^2$  (целое число).<br>40. Дано целое число *N* (> 0). Найти гроизведение 1.1 · 1.2 · 1.3 · ... (*N* сомножителей).
- 41. Дано целое число  $N$  (> 0). Найти значение выражения  $1.1 1.2 + 1.3 (N)$  слагаемых, знаки чередуются). Условный оператор не использовать.
- 42. Дано целое число  $N$  (> 0). Найти квадрат данного числа, используя для его вычисления следующую формулу:  $N^2 = 1 + 3 + 5 + ... + (2N - 1)$ .
- 43. Дано вещественное число A и целое число  $N(>0)$ . Найти A в степени N:  $A^N = A \cdot A \cdot ... \cdot A$  (числа А перемножаются N раз).
- 44. Дано вещественное число А и целое число  $N(>0)$ . Используя один цикл, вывести все целые степени числа А от 1 до N.
- 45. Дано вещественное число A и целое число N (> 0). Используя один цикл, найти сумму  $1+A+A^2+A^3+...+A^N$ .

#### Рейтинг-контроль №3

- 46. Даны положительные числа А и В ( $A > B$ ). На отрезке длины А размещено максимально возможное количество отрезков длины В (без наложений). Не используя операции умножения и деления, найти длину незанятой части отрезка  $A$ .
- 47. Даны положительные числа A и B ( $A > B$ ). На отрезке длины A размещено максимально возможное количество отрезков длины *В* (без наложений). Не используя операции умножения и деления, найти количество отрезков  $\overline{B}$ , размещенных на отрезке A.
- 48. Даны целые положительные числа N и  $\tilde{K}$ . Используя только циклы, операции сложения и вычитания, найти частное от деления нацело N на K, а также остаток от этого деления.
- 49. Дано целое число  $N$  (> 0). Если оно является степенью числа 3, то вывести TRUE, если не является — вывести FALSE.
- 50. Дано целое число  $N$  (> 0), являющееся некоторой степенью числа 2:  $N = 2<sup>K</sup>$ . Найти целое число *K* — показатель этой степени.
- 51. Дано целое число  $N$  (> 0). Найти наименьшее целое положительное число  $K$ , квадрат которого превосходит  $N: K^2 > N$ . Функцию извлечения квадратного корня не использовать.
- 52. Дано целое число  $N(>0)$ . Найти наибольшее целое число К, квадрат которого не превосходит N:  $K^2 > N$ . Функцию извлечения квадратного корня не использовать.
- 53. Лано целое число  $N(>1)$ . Найти наименьшее целое число K, при котором выполняется неравенство  $3<sup>K</sup> > N$ .
- 54. Дано целое число  $N(>1)$ . Найти наибольшее целое число K, при котором выполняется нера-REHCTRO  $3^K \le N$ .

#### 5.2. Промежуточная аттестация по итогам освоения дисциплины

#### Задачи к зачету (1 семестр)

- 1. Объявить два целочисленных массива с разными размерами и написать функцию, которая заполняет их элементы значениями и показывает на экран. Функция должна принимать два параметра — массив и его размер.
- 2. Необходимо создать двумерный массив 5 х 5. Далее написать функцию, которая заполнит его случайными числами от 30 до 60. Создать еще две функции, которые находят максимальный и минимальный элементы этого двумерного массива.
- 3. Написать игру в которой имитируется бросание кубиков компьютером и пользователем. В игре 2 кубика и на каждом из них может выпасть от 1 до 6 очков. Реализовать определение программой первого ходящего. Каждый делает по четыре броска. После бросков показать, нарисованные символами кубики и количество очков, выпавших на них. После пары бросков (бросок компьютера + бросок пользователя) выводить на экран промежуточный результат — количество набранных очков игроком и компьютером. В конце сообщить о том, кто выиграл по итогам всех бросков.
- 4. Объявить двумерный массив, заполнить целыми числами и показать на экран.
- 5. Объявить двумерный массив и заполнить его построчно с клавиатуры. После заполнения показать заполненную матрицу на экран и посчитать сумму элементов отдельно в каждом столбце и каждой строке.
- 6. Заполнить двумерный массив случайными числами от 10 до 100. Посчитать сумму элементов отдельно в каждой строке и определить номер строки, в которой эта сумма максимальна.
- 7. Объявить два целочисленных массива с разными размерами и написать функцию, которая заполняет их элементы значениями и показывает на экран. Функция должна принимать два параметра — массив и его размер.
- 8. Необходимо создать двумерный массив 5 х 5. Далее написать функцию, которая заполнит его случайными числами от 30 до 60. Создать еще две функции, которые находят максимальный и минимальный элементы этого двумерного массива.
- 9. Написать игру в которой имитируется бросание кубиков компьютером и пользователем. В игре 2 кубика и на каждом из них может выпасть от 1 до 6 очков. Реализовать определение программой первого ходящего. Каждый делает по четыре броска. После бросков показать, нарисованные символами кубики и количество очков, выпавших на них. После пары бросков (бросок компьютера + бросок пользователя) выводить на экран промежуточный результат — количество набранных очков игроком и компьютером. В конце сообщить о том, кто выиграл по итогам всех бросков.
- 10. Объявите указатель на массив типа double и предложите пользователю выбрать его размер. Далее напишите четыре функции: первая должна выделить память для массива, вторая заполнить ячейки данными, третья — показать данные на экран, четвертая — освободить занимаемую память. Программа должна предлагать пользователю продолжать работу или выйти из программы.
- 11. Объявите указатель на массив типа int и выделите память память для 12-ти элементов. Необходимо написать функцию, которая поменяет значения четных и нечетных ячеек массива.
- 12. Объявить и заполнить двумерный динамический массив случайными числами от 10 до 50. Показать его на экран. Для заполнения и показа на экран написать отдельные функции. (подсказка: функции должны принимать три параметра — указатель на динамический массив, количество строк, количество столбцов). Количество строк и столбцов выбирает пользователь.
- 13. Создать двумерный массив 5х5, заполнить его случайными числами от 10 до 99 и вывести на экран. Поменять местами максимальный элемент каждой строки с первым элементом в соответствующей строке. Задачу решить с помощью указателей.
- 14. Задача на умножение матриц. Пользователь произвольно задает размерность двух матриц и заполняет значениями вручную. Не забывайте, что необходимо выделить соответствующие участки памяти для матриц, которые будет заполнять пользователь и для третьей итоговой матрицы. Далее отобразите на экране обе заполненные матрицы и итоговую матрицу (их воспроизведение).

### *Вопросы к экзамену (2 семестр)*

- 1. Алгоритмы и алгоритмизация: Что такое алгоритм? Подготовка задачи к алгоритмизации. Основные свойства алгоритма.
- 2. Алгоритмы и алгоритмизация: Формы представления алгоритма. Типовые структуры алгоритмов.
- 3. Представление целых чисел: прямой и дополнительный код.
- 4. Представление вещественных чисел. Нормализованное представление числа.<br>5. Таблица символов. ASCII. Unicode. Лискретизация и квантование звука и изоб
- 5. Таблица символов. ASCII. Unicode. Дискретизация и квантование звука и изображений.
- 6. Структура программы на Си. Пример программы на Си. «Hello, world!». Арифметические операции в Си.
- 7. Типы данных: Основные типы данных.
- 8. Типы данных: Символьные строки.
- 9. Типы данных: Преобразование типов.
- 10. Состав языка Си. Препроцессор языка Си. Описание констант в Си.
- 11. Функции ввода-вывода данных. Форматы функций printf() и scanf(). Буферизированный и небуферизированый ввод.
- 12. Операции уменьшение и увеличения в Си: пре- и постфиксная формы.
- 13. Управляющая структура Ветвление и Условие.
- 14. Управляющая структура Выбор.
- 15. Операции отношения в Си. Логические операции и выражения: простые и составные.
- 16. Основные управляющие алгоритмические структуры Си. Цикл: цикл с параметром (ДЛЯ).
- 17. Основные управляющие алгоритмические структуры Си. Цикл с предусловием (ПОКА).
- 18. Основные управляющие алгоритмические структуры Си. Цикл с постусловием (ПОВТО-РЯТЬ-ДО).
- 19. Основные управляющие алгоритмические структуры Си. Операторы Break, Continue, Goto.
- 20. Массивы: описание, внутреннее представление. Одномерные и многомерные массивы.
- 21. Одномерные массивы: инициализация, варианты заполнения, вывод значений.
- 22. Функции: виды, общая структура программы с использованием функций, объявление, тип возврата.
- 23. Функции: вызовы функций, рекурсивные вызовы.
- 24. Функции: функции с аргументами, вызов функций для изменения значений переменных.
- 25. Указатели: описание, инициализация, операции с указателями.

### **5.3. Самостоятельная работа обучающегося**.

Цель самостоятельной работы - формирование личности студента, развитие его способности к самообучению и повышению своего профессионального уровня.

Основа самостоятельной работы - изучение рекомендуемой литературы, содержания тем курса по конспекту лекций и рекомендованным источникам, подготовка к выполнению и защите лабораторных работ, оформлении отчетов по лабораторным работам. Самостоятельная работа студентов должна закрепить теоретические навыки и практические приемы по программе курса.

Контроль освоения материала и выполнения самостоятельной работы проводится при допуске и защите лабораторных работ и на консультациях.

### *Вопросы для проведения контроля самостоятельной работы по отдельным разделам дисциплины*

### Семестр №1

### *Раздел 1 [3;4;7;10;14].*

- 1. Числовая информация. Системы счисления: понятие, виды, способы представления чисел в позиционных системах счисления.
- 2. Перевод чисел из одной системы счисления в другую.
- 3. Особенности перевода чисел из двоичной системы счисления в восьмеричную, шестнадцатеричную системы счисления.
- 4. Особенности перевода чисел из шестнадцатеричной и восьмеричной систем счисления в двоичную систему счисления.
- 5. Выполнение арифметических операций в позиционных системах счисления.
- 6. Формы представления чисел. Числа с фиксированной и плавающей запятой. Погрешности представления чисел.

#### *Раздел 2 [3;4;7;13;16].*

- 7. Логика высказываний, логика предикатов, формальные системы, элементы теории доказательств. Логические переменные, логические функции. Способы представления.
- 8. Алгебра логики. Основные понятия. Законы алгебры логики.
- 9. Основные логические элементы. Требования к ним. Полусумматор. Сумматор. Тригер.
- 10. Представление в компьютере текстовой информации. Форматы текстовых файлов.
- 11. Представление графической и звуковой информации. Форматы графических файлов.
- 12. Операционные системы. Функции операционной системы. Современные операционные системы.

Раздел 3 [3-5;9;19].

- 13. Понятие модели. Классификация моделей и решаемых на их базе задач.
- 14. Этапы решения задач с использованием ЭВМ.
- 15. Алгоритмы. Понятие. Свойства. Формы записи.
- 16. Понятие алгоритма. Понятие исполнителя. Система команд исполнителя.
- 17. Понятие величины. Типы величин. Присваивание величин. Совместимость по присваиванию.
- 18. Базовые алгоритмические структуры. Примеры.

Раздел 4 [1;2;5;6;8;9;13-19].

- 19. Языки программирования. Алгоритмические языки (алфавит, синтаксис, семантика). Способы описания синтаксиса (язык металингвистических формул, синтаксические диаграммы).
- 20. Система программирования Си.
- 21. Структура программы, элементы языка (алфавит). Понятие типа данных.
- 22. Операции (арифметические, логические) на типах. Стандартные функции. Выражения.
- 23. Простые типы данных в Си.
- 24. Объявление и инициализация переменных в Си. Стандартные типы данных в Си. Беззнаковые целые типы данных Си. Набор операций для работы с данными Си.
- 25. Процедуры консольного ввода и вывода, управление вводом-выводом. Оператор присваивания. Совместимость по присваиванию.
- 26. Условный оператор. Оператор множественного ветвления (выбора).
- 27. Типы ветвления. Условные операторы. Вложенные операторы условия. Сокращенные варианты записи. Логические выражения. Примеры.
- 28. Сокращенные варианты записи: инкремент, декремент, постфиксная и префиксная формы записи. Другие сокращенные варианты записи. Примеры.
- 29. Циклы в Си: с предусловием, с постусловием. Связь с другими циклами.
- 30. Циклы в Си: с параметром. Связь с другими циклами.
- 31. Вложенные циклы. Примеры.
- 32. Структуры. Определение структуры. Определение структурной переменной. Примеры.
- 33. Структурированные типы данных. Линейные массивы. Примеры задач.
- 34. Структурированные типы данных. Двумерные массивы. Примеры задач.
- 35. Виды массивов. Объявление массива в программе. Способы заполнения. Примеры.
- 36. Массивы структур. Примеры.
- 37. Сортировка массивов. Метод выбора. Двоичный поиск в массиве.
- 38. Сортировка массивов. Метод обмена.
- 39. Сортировка массивов. Метод вставок.
- 40. Определение функции. Прототип функции. Область видимости и класс памяти. Примеры.
- 41. Функции. Организация и вызов. Примеры.
- 42. Передача массивов в функции. Примеры.
- 43. Структурированные типы данных. Строковый тип данных в Си: основные процедуры и функции, примеры.
- 44. Работа со строками: создание, сравнение, функции обработки строк, преобразование строк.

Раздел 5 [3;9;11;14;16;19].

- 45. Определение компьютерные сети.
- 46. Основные характеристики Вычислительных систем. Как изменяются характеристики в одноранговых сетях и сетях с выделенным сервером.
- 47. Локальные и глобальные сети. Основные признаки. Тенденция развития.
- 48. Причина возникновения эталонной модели OSI. Взаимодействие уровней модели OSI. Протоколы, интерфейсы.
- 49. Примеры протоколов, их соответствие модели OSI. Функции уровней в модели OSI.
- 50. Физический уровень среды передачи (экранированная и неэкранированная витая пара)
- 51. Физический уровень среды передачи (одномодовое и многомодовое оптоволокно).
- 52. Сравнение медных кабелей и оптоволокна с точки зрения компьютерных сетей.
- 53. Методы коммутации.
- 54. Технологии xDSL. Основные характеристики, особенности работы.
- 55. Топология сетей.
- 56. Сети Ethernet.
- 57. Адрес в локальной сети (МАС).
- 58. Сети FastEthernet, GigabitEthernet.
- 59. Сетевой уровень в Интернет: IPv4.
- 60. Сетевой уровень в Интернет: IPv6.
- 61. Формат IP-адреса, маска сети
- 62. Определение адреса сети, широковещательного адреса.
- 63. Классы IP-сетей. Адреса для специальный нужд. Диапазоны адресов для локальных сетей.
- 64. Протокол TCP. Выполняемые функции. Принцип работы. Области применения.
- 65. Протокол UDP. Выполняемые функции. Области применения.
- 66. Межсетевые экраны
- 67. Трансляция сетевых адресов (NAT). Приведите пример работы.
- 68. Межсетевой экран. Виды. Назначение.
- 69. Протокол динамической конфигурации узлов DHCP. Приведите пример работы.
- 70. Система доменных имен DNS, принципы построения.
- 71. Беспроводные радио сети локальные. WiFi.
- 72. Мониторинг и анализ локальных сетей, анализ протоколов.
- 73. VPN.

*Раздел 6 [3;12;14;15;17;20].*

- 74. Понятие информационной безопасности. Основные составляющие и аспекты информационной безопасности.
- 75. Классификация угроз информационной безопасности: для личности, для общества, для государства.
- 76. Особенности информационного оружия. Организация защиты.
- 77. Методы защиты информации от преднамеренного доступа.
- 78. Защита информации от исследования и копирования.
- 79. Опознавание с использованием простого пароля. Метод обратимого шифрования.
- 80. Криптографические методы защиты информации в автоматизированных системах. Основные направления использования криптографических методов. Симметричные криптосистемы. Системы с открытым ключом.
- 81. Электронная (цифровая) подпись. Цели применения электронной подписи.
- 82. Обеспечение целостности информации в ПК. Физическая зашита ПК и носителей информации.
- 83. Защита ПК от несанкционированного доступа.
- 84. Общие характеристики закладок. Методы и средства защиты от закладок.
- 85. Компьютерный вирус. Методы защиты от вирусов.
- 86. Цели, функции и задачи защиты информации в сетях ЭВМ. Угрозы безопасности для сетей передачи данных.
- 87. Понятие сервисов безопасности: идентификация / аутентификация, разграничение доступа.

*Раздел 7 [5].*

- 88. Когда методы инженерии знаний соответствуют решению задачи?
- 89. Какова основная цель прототипирования ЭС?
- 90. В чем заключаются основные преимущества и недостатки представления знаний
- 91. продукциями?
- 92. В чем заключаются основные преимущества и недостатки представления знаний
- 93. фреймами?
- 94. В чем заключаются основные преимущества и недостатки представления знаний семантическими сетями?
- 95. Чем отличается интеллектуальная информационная система от традиционной ИС?
- 96. Какие проблемы современных Internet-технологий могут быть решены с использованием
- 97. методов ИИ?

98. Какие задачи решают системы класса Data Mining, Text Mining, Web Mining?

#### Семестр №2

Раздел 8 [1;2;5;6;8;9;13-19].

- 99. Вложенные циклы. Внешние и внутренние циклы. Дополнительные условия при организации. Вложенных циклов.
- 100. Массивы в Си. Инициализация. Ввод-вывод массивов. Правила работы с массивами. Действия над элементами массива.
- 101. Сортировка массивов: быстрая, Шейкера, вставками, Шелла, парных перестановок, модифицированный простой выбор.
- 102. Лвумерные массивы в Си. Инициализация. Ввод-вывод.
- 103. Подпрограммы. Функции в Си: определение и описание. Прототип функции. Механизм вызова подпрограмм. Передача параметра по значению и ссылке. Параметры функций: глобальные и локальные.
- 104. Указатели Си. Массив как параметр функции.
- 105. Понятие рекурсии. Примеры рекурсивных функций.

опеночных материалов  $(\Phi$ OM) Фонл ДЛЯ проведения аттестации уровня сформированности компетенций обучающихся по дисциплине оформляется отдельным документом.

### 6. УЧЕБНО-МЕТОДИЧЕСКОЕ И ИНФОРМАЦИОННОЕ ОБЕСПЕЧЕНИЕ ДИСЦИплины

#### 6.1. Книгообеспеченность

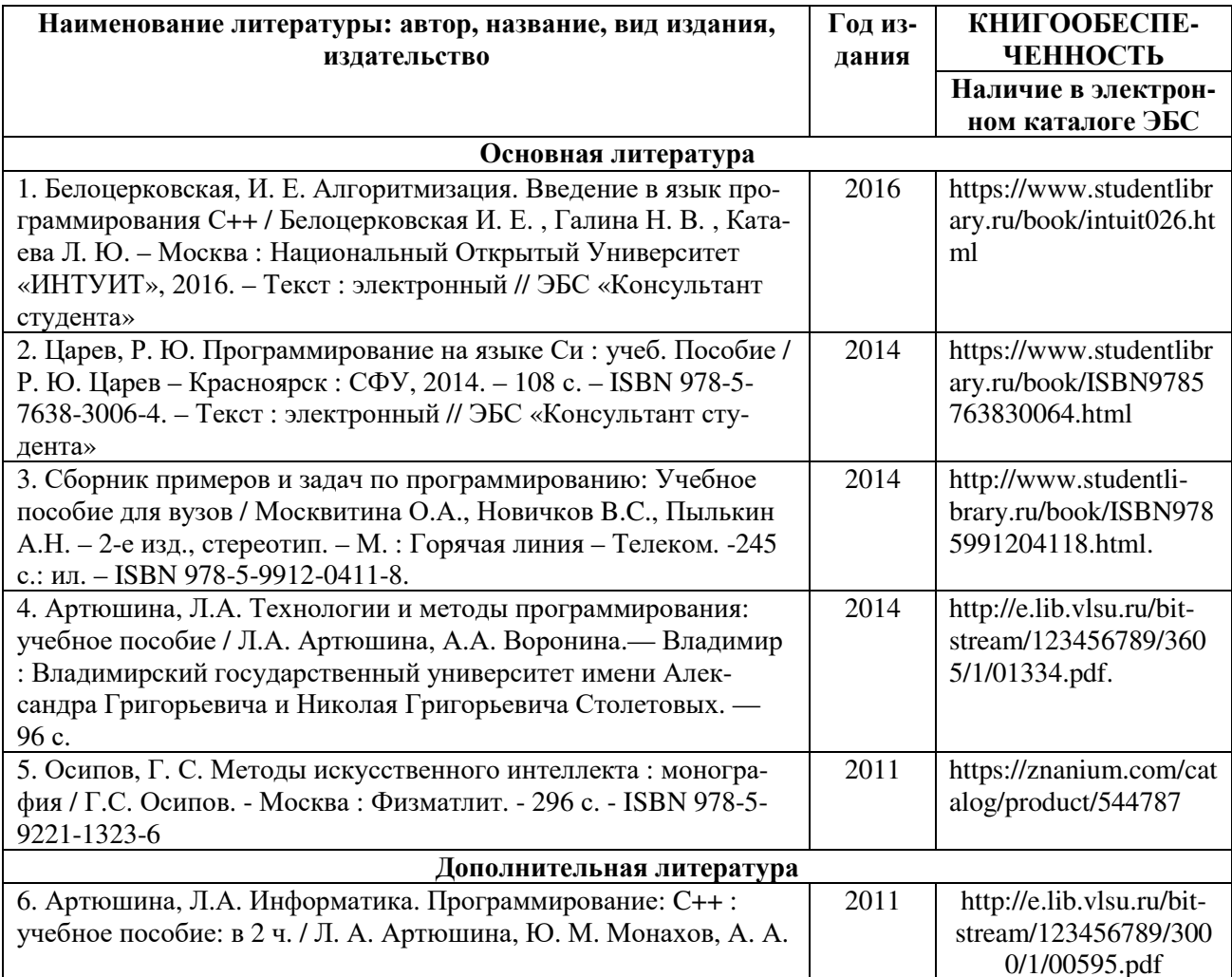

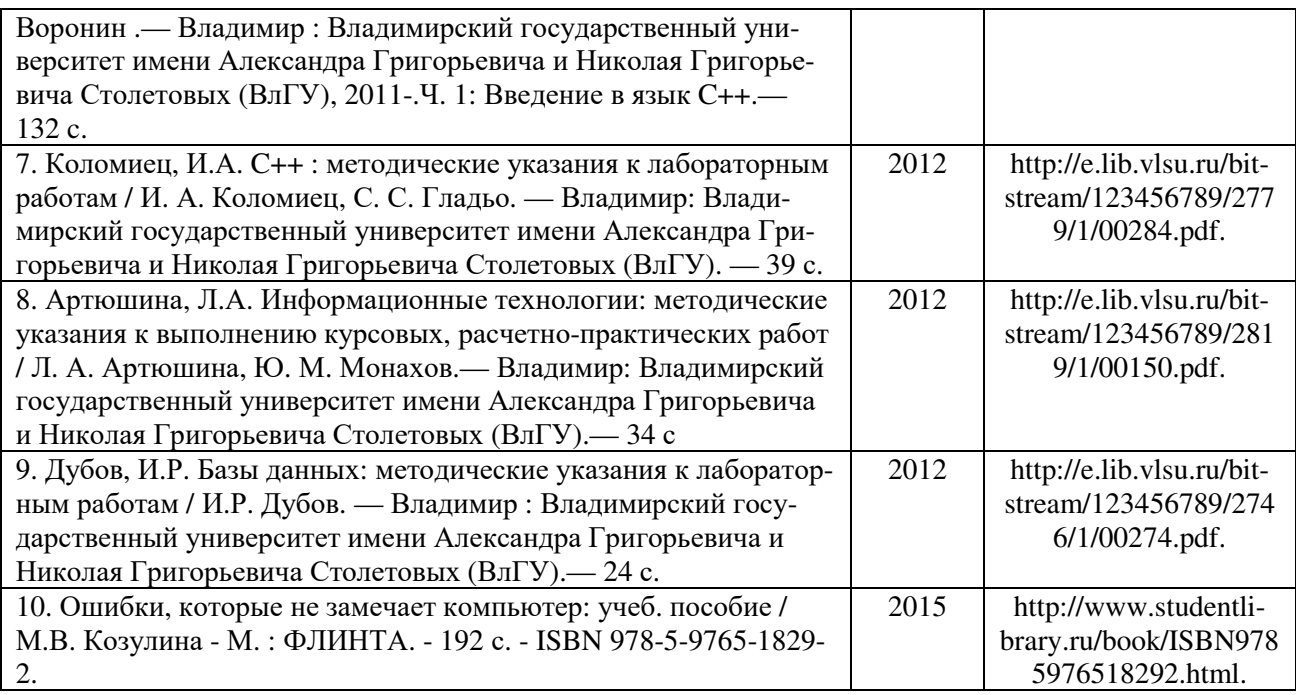

### **6.2. Периодические издания**

- 11. Журнал «Вестник компьютерных и информационных технологий» (Библиотека ВлГУ).
- 12. Журнал «Информатика и образование» (Библиотека ВлГУ) современная профессиональная база данных.
- 13. Журнал «Беспроводные технологии» (Библиотека ВлГУ) современная профессиональная база данных.
- 14. Журнал «Вопросы защиты информации» (Библиотека ВлГУ) современная профессиональная база данных.

### **6.3. Интернет-ресурсы**

- 15. www.edu.ru портал российского образования.
- 16. www.elbib.ru портал российских электронных библиотек.
- 17. www.distance-learning.ru информационная справочная система, посвященная дистанционному обучению.
- 18. www.eLibrary.ru научная электронная библиотека.
- 19. library.vlsu.ru научная библиотека ВлГУ.
- 20. https://vlsu.bibliotech.ru/ электронная библиотечная система ВлГУ.

### **7. МАТЕРИАЛЬНО-ТЕХНИЧЕСКОЕ ОБЕСПЕЧЕНИЕ ДИСЦИПЛИНЫ**

Для реализации данной дисциплины имеются специальные помещения для проведения занятий лекционного типа, занятий лабораторного типа, групповых и индивидуальных консультаций, текущего контроля и промежуточной аттестации, а также помещения для самостоятельной работы. Лабораторные работы проводятся в компьютерных классах (330-3, 503-3, 218-3) со свободным доступом в Internet.

Перечень используемого лицензионного программного обеспечения:

- − лицензионное программное обеспечение: MS Office;
- − свободную кроссплатформенную среду разработки «Code::Blocks».

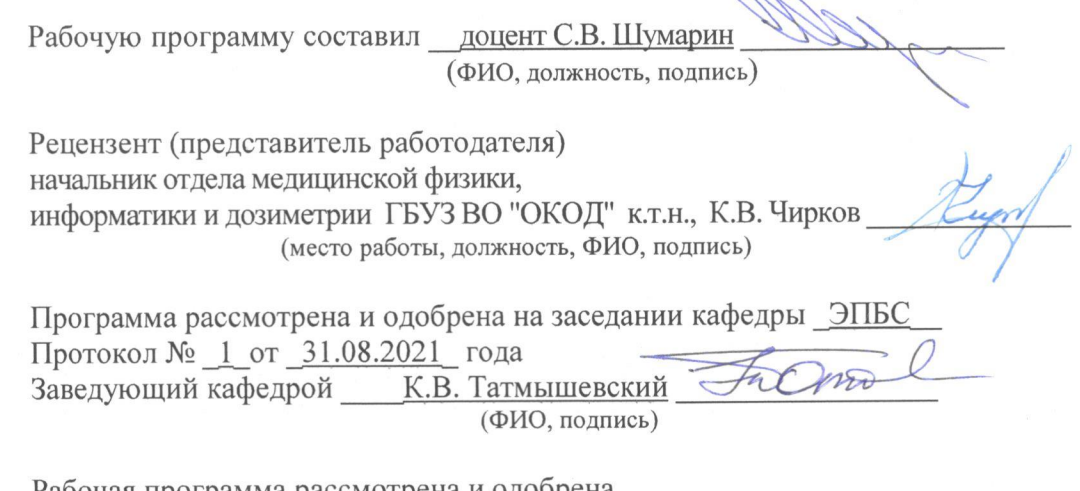

12.03.04 - Биотехнические системы и технологии Протокол № 1 от 31.08.2021 года

ta (r

Рабочая программа рассмотрена и одобрена

на заседании учебно-методической комиссии направления

Председатель комиссии К.В. Татмышевский

(ФИО, должность, подпись)

# **ЛИСТ ПЕРЕУТВЕРЖДЕНИЯ РАБОЧЕЙ ПРОГРАММЫ ДИСЦИПЛИНЫ**

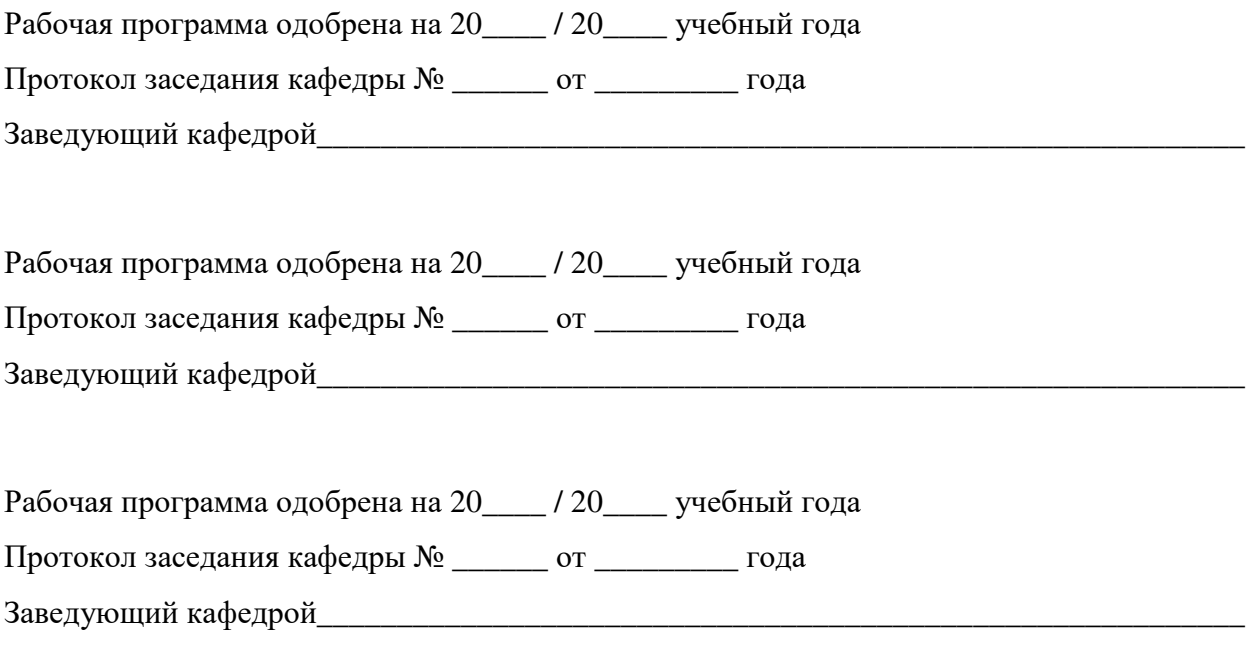

## **ЛИСТ РЕГИСТРАЦИИ ИЗМЕНЕНИЙ**

в рабочую программу дисциплины *ИНФОРМАЦИОННЫЕ ТЕХНОЛОГИИ В ПРОЕКТИРОВАНИИ* 

образовательной программы направления подготовки *12.03.04 – Биотехнические системы и технологии*, направленность: *«Биомедицинская инженерия» (бакалавриат*)

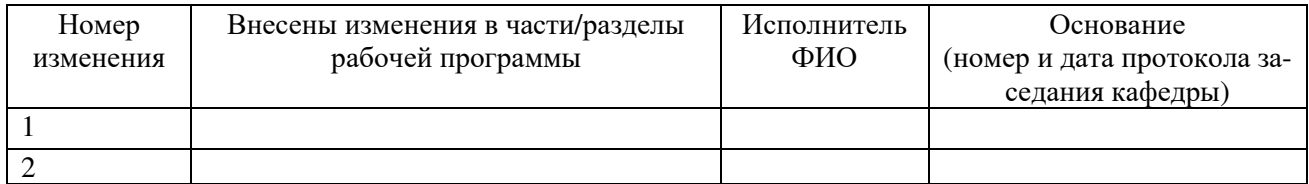

Заведующий кафедрой \_\_\_\_\_\_\_\_\_\_\_\_\_/ \_\_\_\_\_\_\_\_\_\_\_\_\_

 *Подпись ФИО*

# ЛИСТ ПЕРЕУТВЕРЖДЕНИЯ РАБОЧЕЙ ПРОГРАММЫ ДИСЦИПЛИНЫ

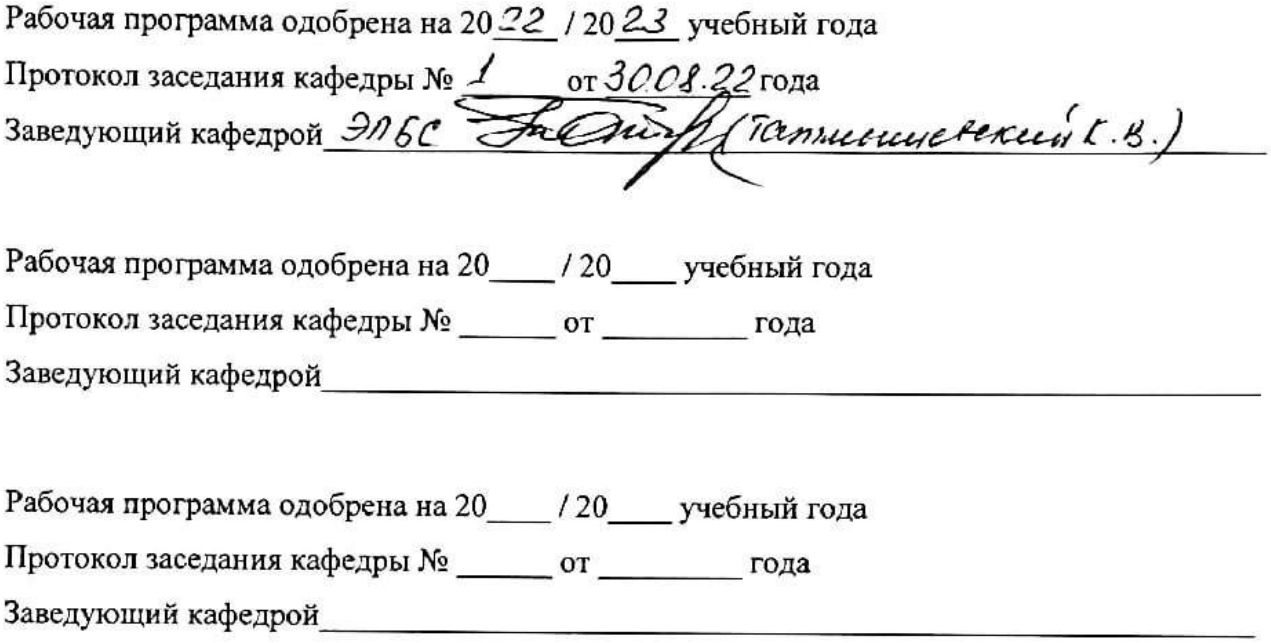